#### User Interface Design

#### **Lecture 3 Finding out about tasks and work**

#### How this refrigerator works?

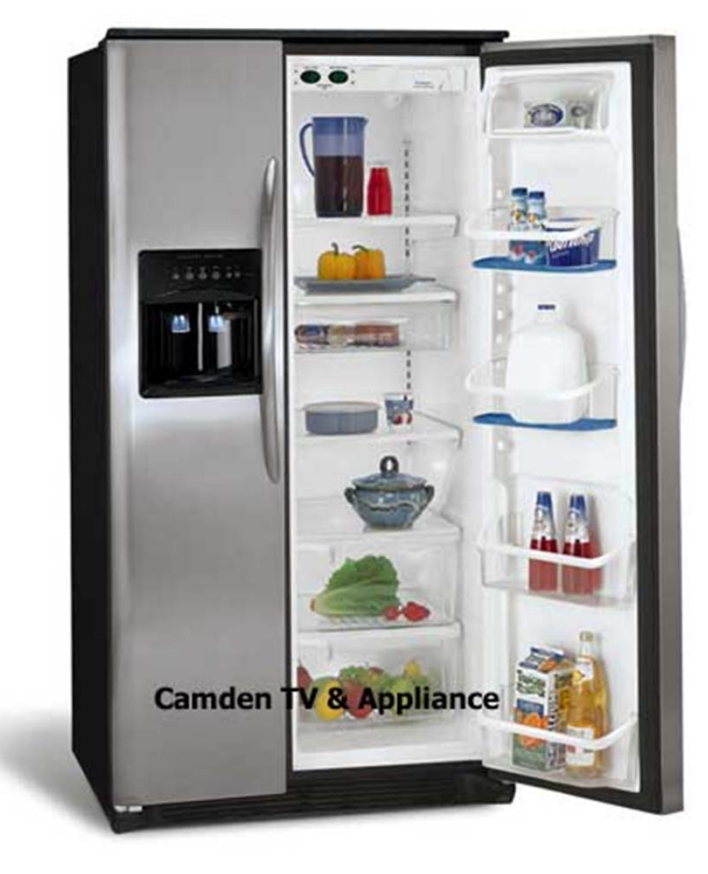

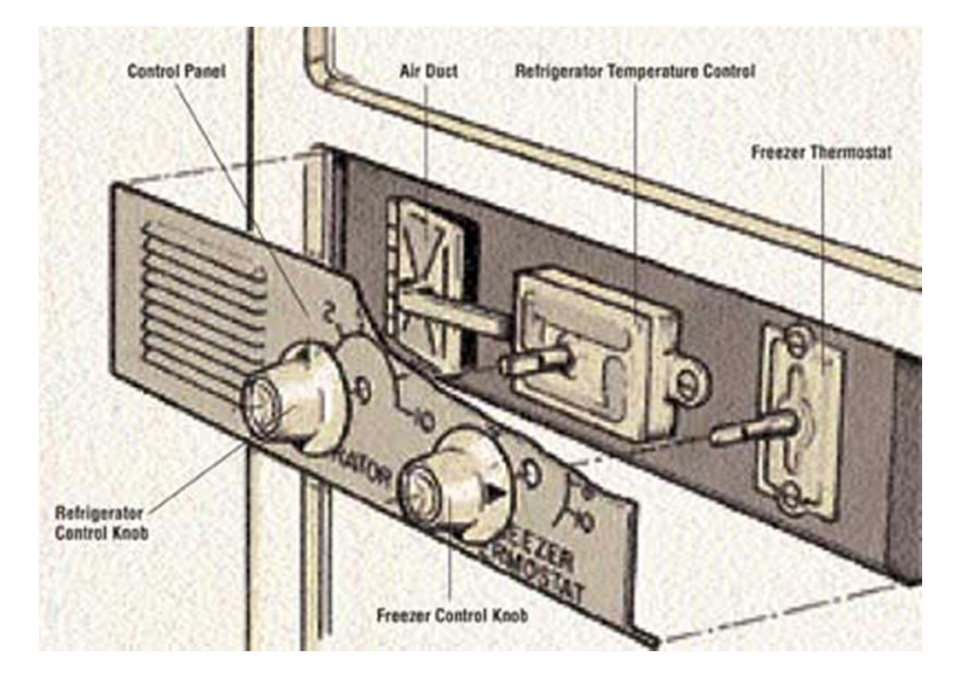

# Mental Models

- **model of the world in our heads that enables us to negotiate unfamiliar situations**
- **The are ... the models people have of themselves, others, the environment and the things with which they interact. People form mental model through experience, training and instruction.**

**(Donald Norman, 1988)**

# Mental Models

- **User's model**
- **constructed when we are required to make an inference or prediction in a particular situation.**

• **Think of any examples of inappropriate metal models using computer system?**

### System model vs. User model

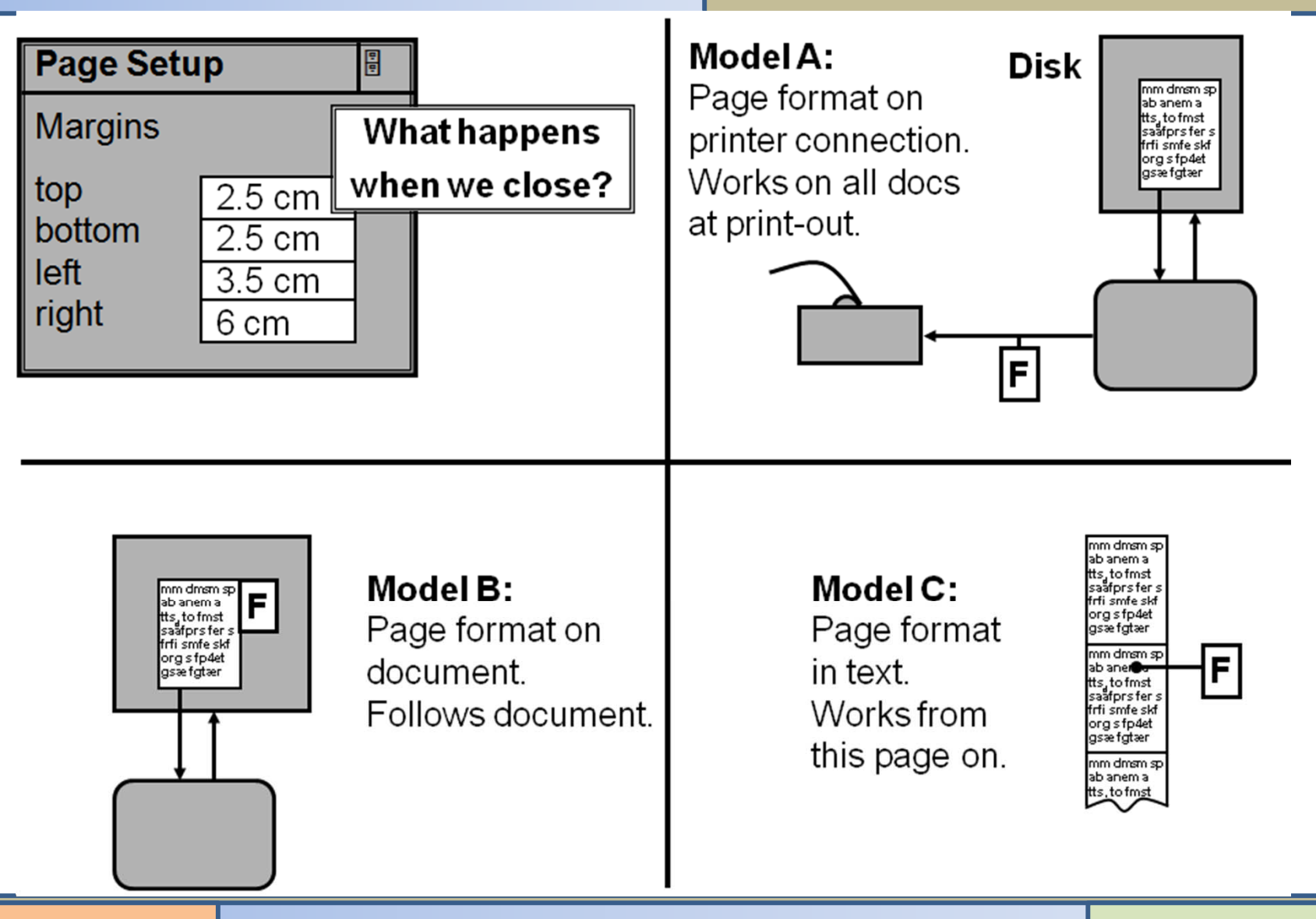

#### Mental, conceptual and cognitive models

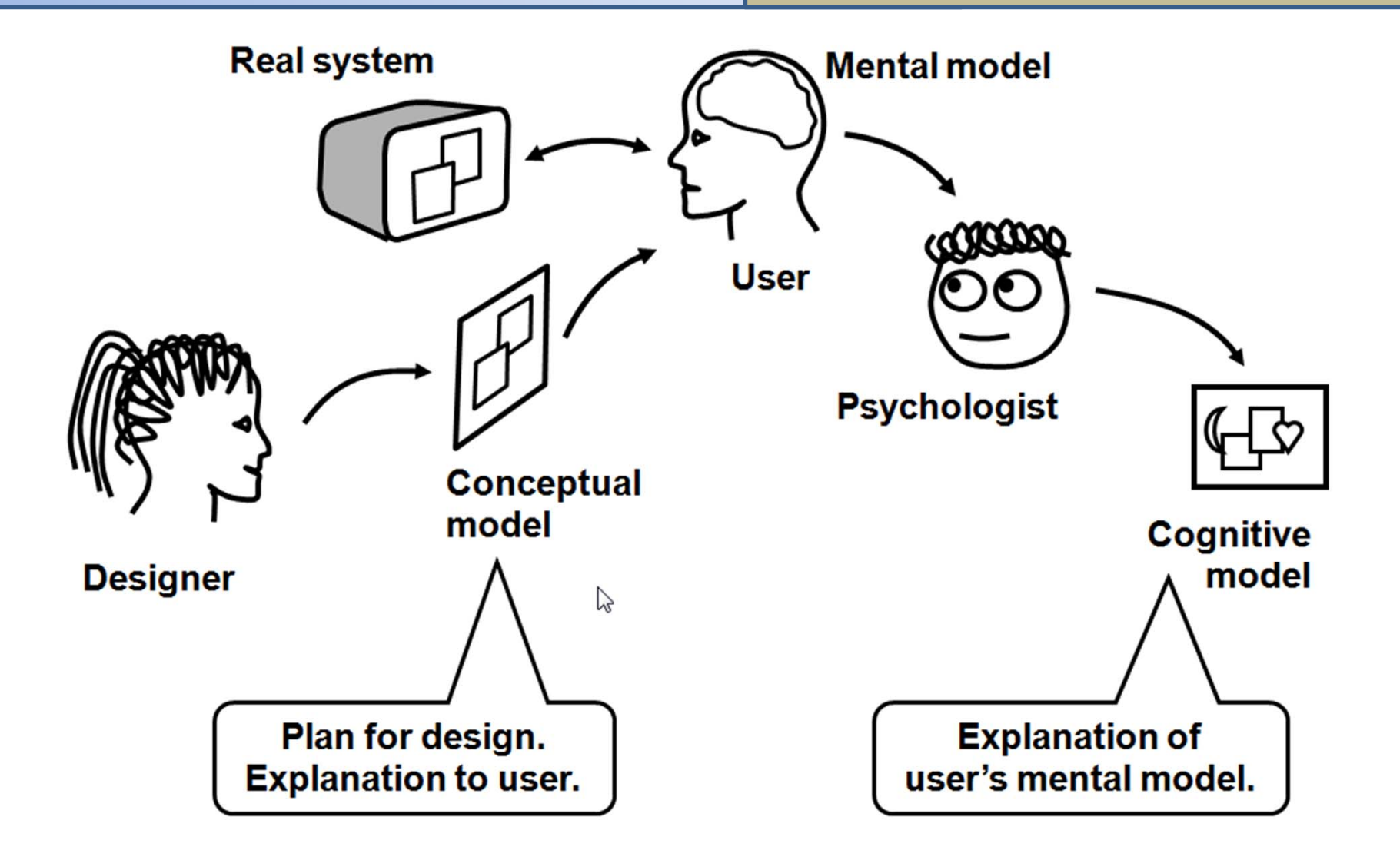

# Mental Models Characteristics

- people's ability to run their models is limited.
- incomplete
- unstable
- no firm boundaries
- unscientific

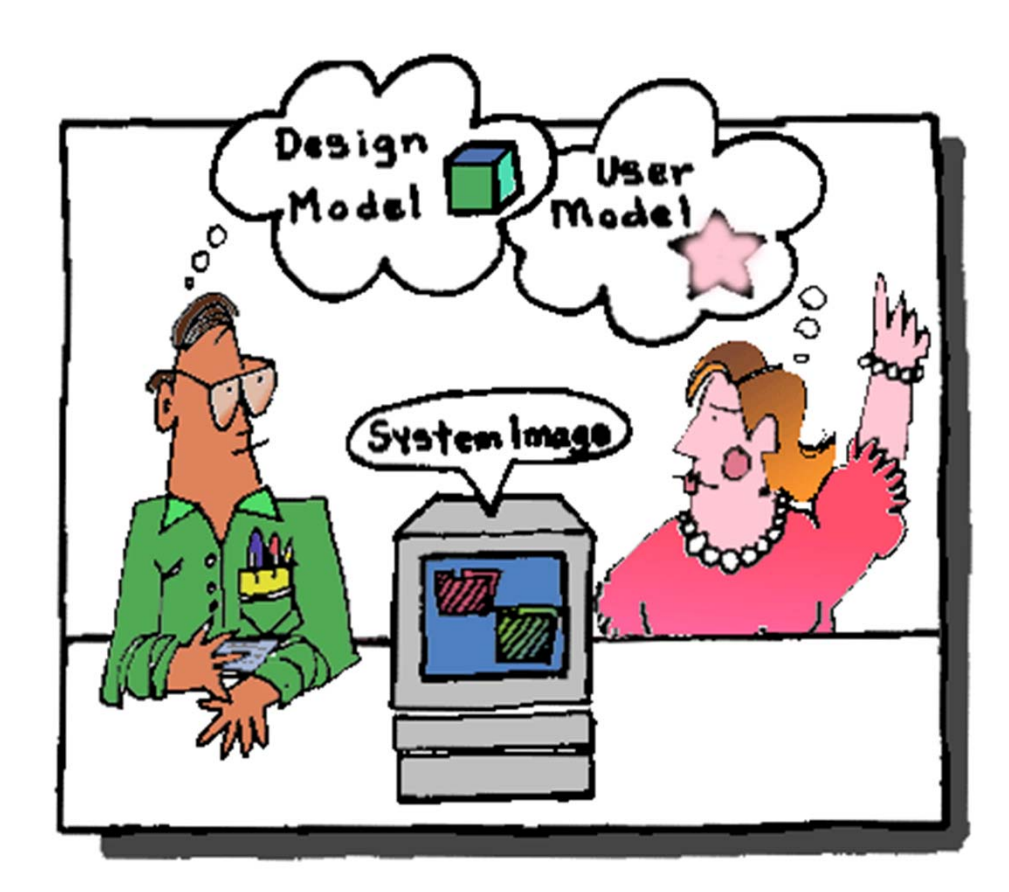

# Describing Users' Work

- **Goals, Tasks, and Actions**
	- **Task Characteristics: The Nature of the Work**
	- – **Task Sequences: There May Be More Than One Way to Do a Task**

### Goals, Tasks, Actions

- **Goal**: the end result to be achieved
- **Task**: structured set of related activities that are undertaken in some sequence
- **Action**: an individual operation or step that needs to be undertaken as part of the task.

#### Goals, Tasks, Actions

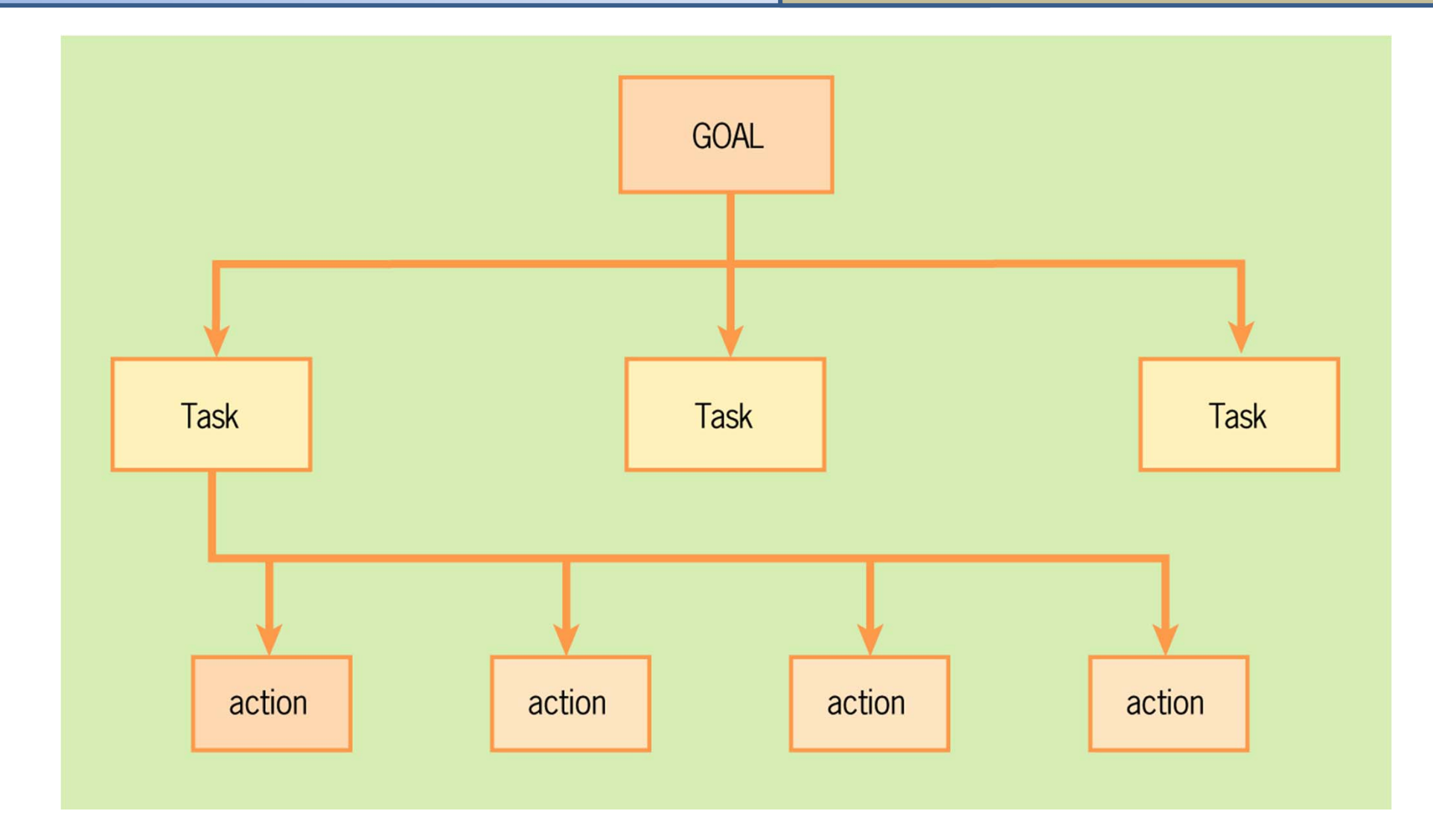

# Communicating With a Friend

- Goal: communicating with a friend
- Task:
	- handwritten letter or card
	- typewriter or word processor sending a text message
	- e-mail
- Actions: writing a letter
	- $-$  obtaining some writing paper and a pen or pencil
	- – finding a flat surface upon which to write and a place to sit
	- Charles Constitution  $-$  using pen or pencil to write words

#### Task Characteristics

**Variety of tasks**

**Frequency of tasks**

**Knowledge and skill required**

**Environmental factors**

**Time critical**

**Safety hazards**

**Will user work alone or with others**

**User normally switches between several tasks**

#### Exercise

• Using the list in previous table, describe the characteristics of the tasks undertaken when using an ATM to withdraw money.

• Describe the task for writing a letter and sending to your friend.

# Task Analysis

- Granularity levels of detail
- Work-flow
- Job analysis

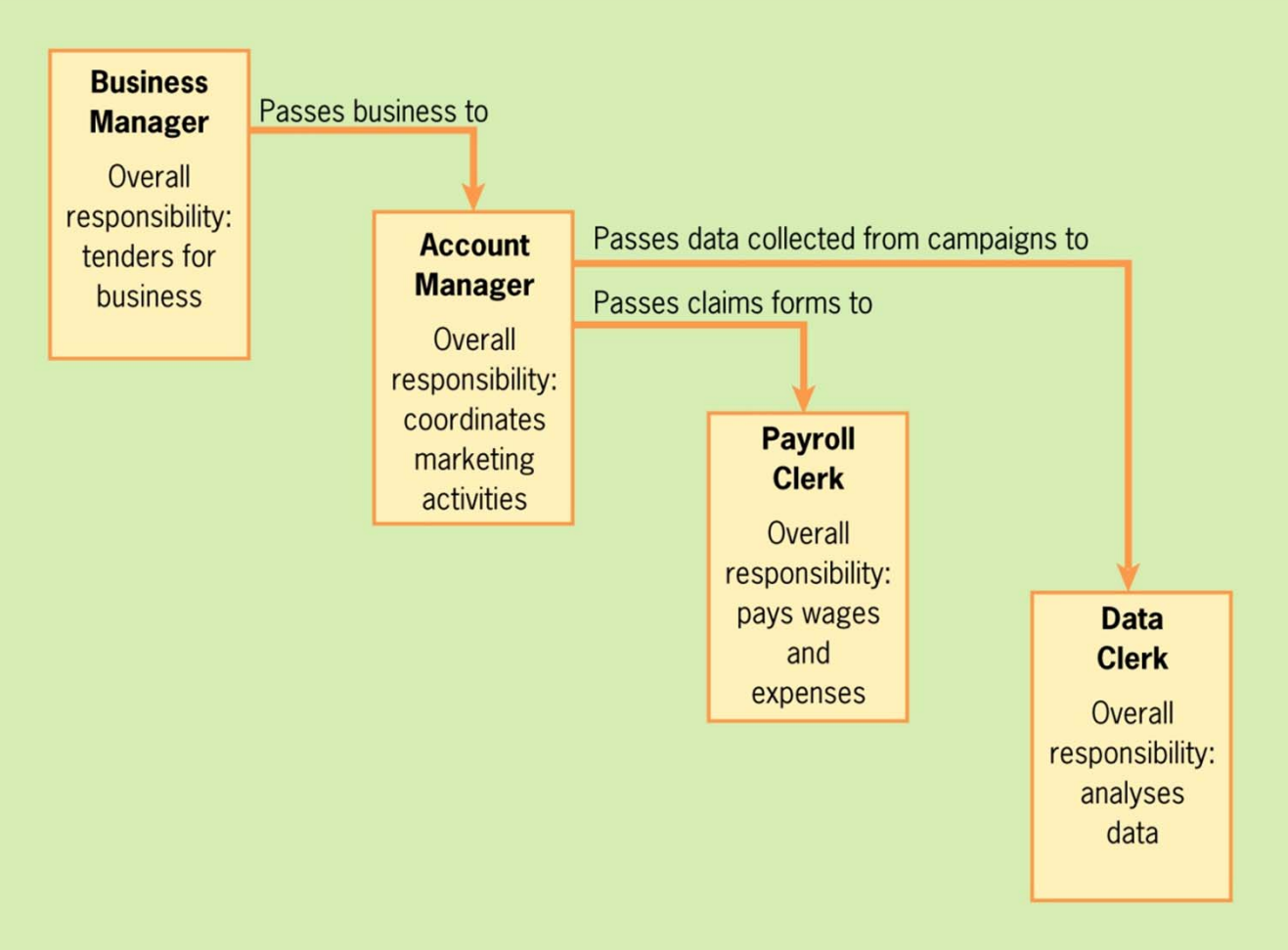

# Describing Users' Work

- **Task Analysis**
	- **Line Community Clues for Improving Design: Problems and Difficulties with the Current UI**
	- –**Techniques for Task Analysis**
	- **Holland** Construction **Describing How to Do It: Scenarios and Use Cases**
	- – **Cognitive Task Analysis: Moving from Scenarios and Use Cases to Cognitive Walkthrough**

# **Task Analysis**

• **Clues for Improving Design: Problems and Difficulties with the Current UI**

–Analyze errors

- Find "work arounds"
- –Observe job aids, reference manuals, etc.

–Artifacts – object or aid

#### **Techniques for Task Analysis**

- Describe what is to be done
	- and the state of the — goal/objective

- Describe how a user does the task
	- what a user needs to know in order to do the task

Emily Adams has just arrived at Kuala Lumpur airport en route to a large conference. Looking around for a bank in order to get some local currency, she sees a foreign currency exchange ATM that seems similar to the one she sues at home.

She parks her suitcase takes out a credit card, and inserts it into the slot. A message is displayed on the screen:

Enter your PIN.

Emily thinks for a few moments and then types a four-digit number on the numerical pad, listening to the reassuring beep that follows each key press. The machine pauses for a few seconds and then displays:

Select currency required.

Emily pauses again. What is the currency in Malaysia? Fortunately the machine offers a default of "Ringgit," so she guesses that must be the local currency and presses the key. The machine displays the message:

Exchange rate is 3.75 Ringgit to one dollar U.S. Enter amount required in Ringgit in units of [10]. Press [Proceed].

Emily enters 380 and presses <Proceed>. There is a whirring noise and a few other indeterminate clunks and clicks. Her credit card is returned from the card entry slot and the money is deposited in the delivery slot, along with a print-out of the transaction

C. Patanothai

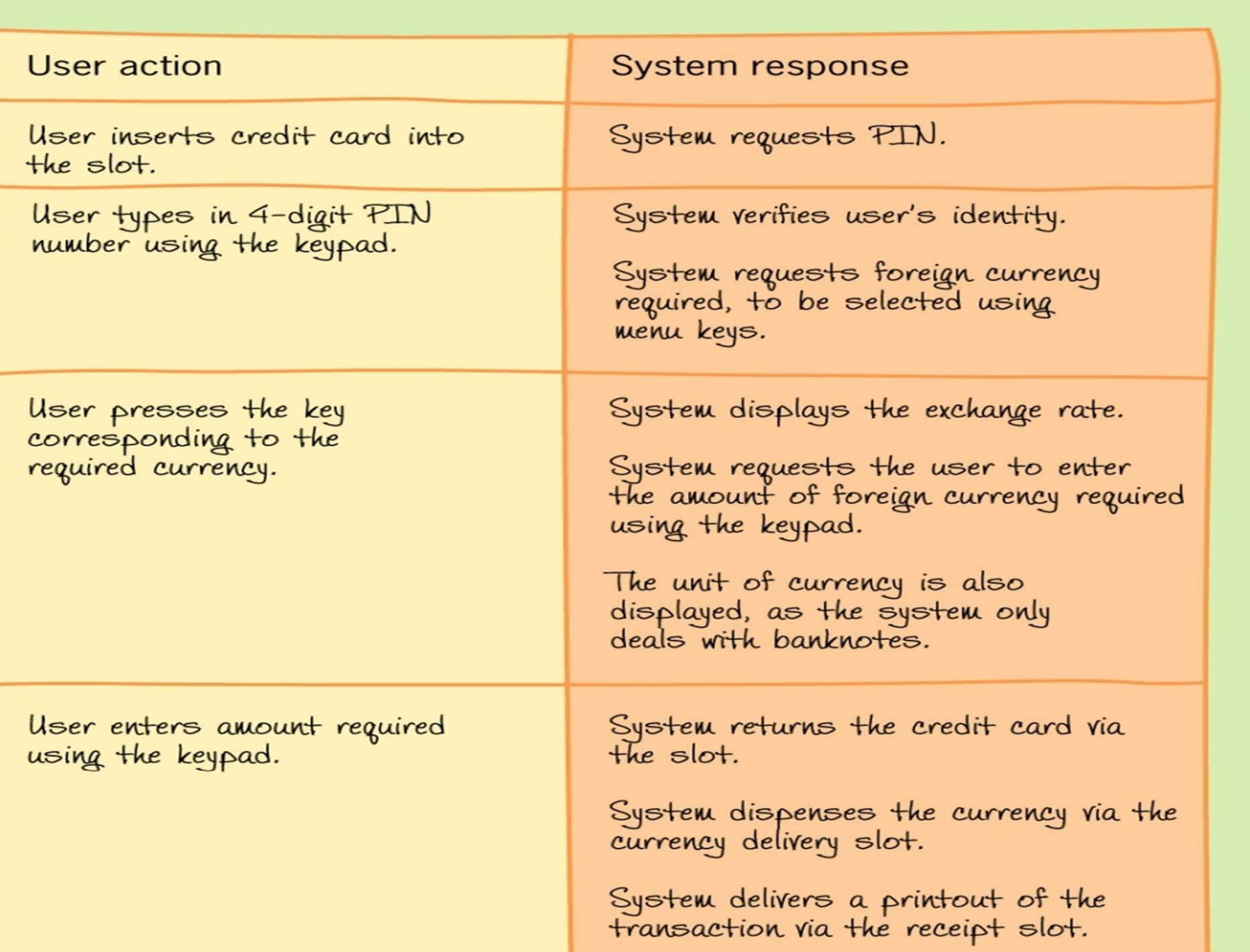

#### Get foreign currency

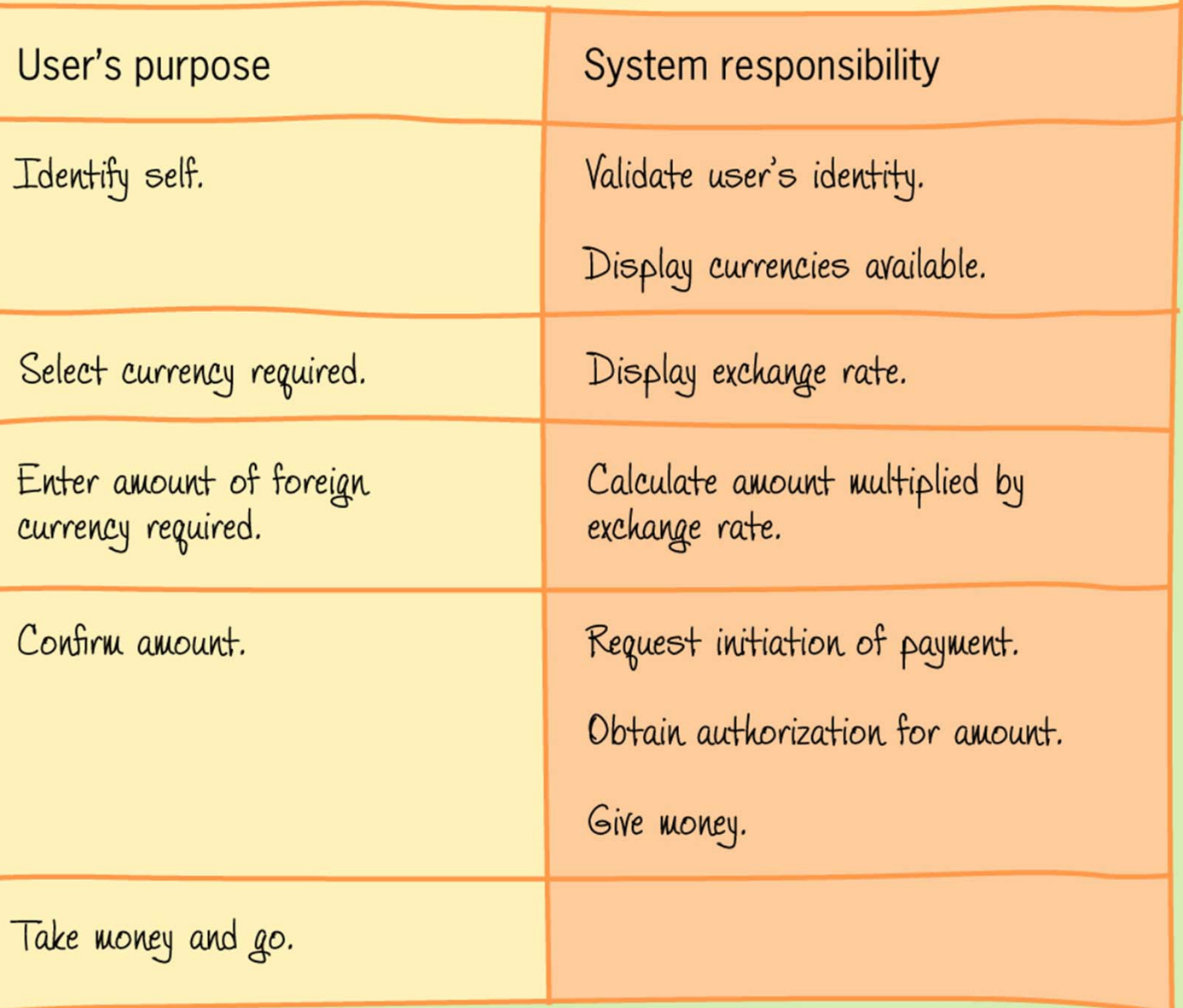

# A Task Analysis Example

- in order to clean the house
	- get the vacuum cleaner out
	- fix the appropriate attachments
	- clean the rooms
	- when the dust bag gets full, empty it
	- put the vacuum cleaner and tools away
- must know about:
	- vacuum cleaners, their attachments, dust bags, cupboards, rooms etc.

### Task Decomposition

#### Aims:

describe the actions people do structure them within task subtask hierarchy describe order of subtasks

Hierarchical Task Analysis (HTA)

# Textual HTA Description

0. in order to clean the house

- 1. get the vacuum cleaner out
- 2. get the appropriate attachment
- 3. clean the rooms
	- 3.1. clean the hall
	- 3.2. clean the living rooms
	- 3.3. clean the bedrooms
- 4. empty the dust bag
- 5. put vacuum cleaner and attachments away

... and plans

Plan 0: do 1 - 2 - 3 - 5 in that order. when the dust bag gets full do 4

Plan 3: do any of 3.1, 3.2 or 3.3 in any order depending on which rooms need cleaning

### Generating the hierarchy

- 1 get list of tasks
- 2 group tasks into higher level tasks
- 3 decompose lowest level tasks further

#### Stopping rules

How do we know when to stop? Is "empty the dust bag" simple enough? Purpose: expand only relevant tasks Motor actions: lowest sensible level

#### Tasks as explanation

- imagine asking the user the question: what are you doing now?
- for the same action the answer may be:

typing ctrl-B making a word bold emphasising a word editing a document writing a letter preparing a legal case

#### Diagrammatic HTA

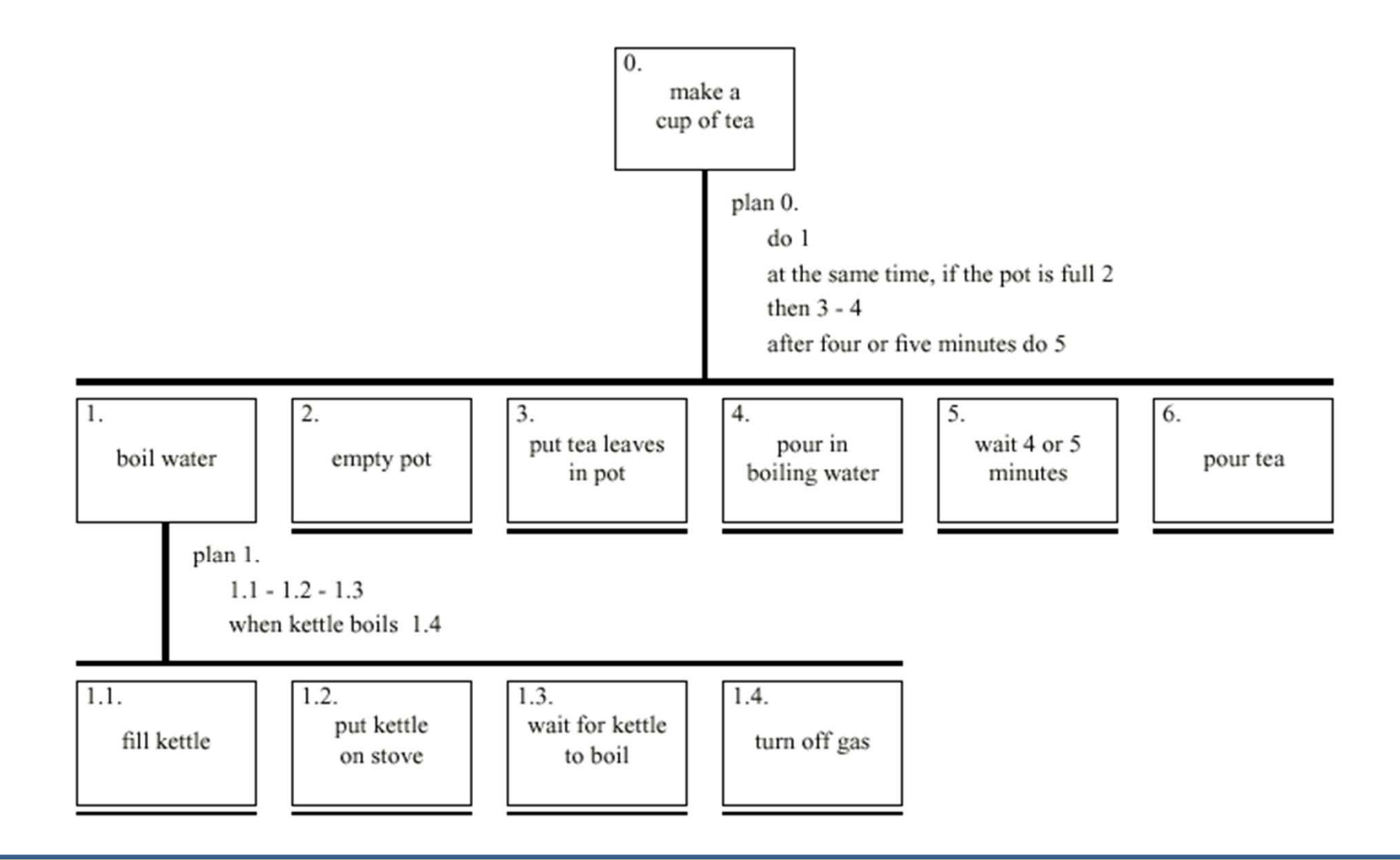

#### Exercise

- Group of 4
- Discuss about to perform HTA for doing your research (master project, thesis)

Refining the description

Given initial HTA (textual or diagram) How to check / improve it?

Some heuristics:

- paired actions e.g., where is `turn on gas'
- restructuree.g., generate task `make pot'
- balancee.g., is `pour tea' simpler than making pot?
- generalise e.g., make one cup ….. or more

# Types of plan

fixed sequence - 1.1 then 1.2 then 1.3

optional tasks - if the pot is full 2

Wait for events - when kettle boils 1.4

cycles - do 5.1 5.2 while there are still empty cups

- $time-sharing$  do 1; at the same time ...
- discretionary do any of 3.1, 3.2 or 3.3 in any order
- mixturesmost plans involve several of the above

# Cognitive Walk-Through

• "Evaluates the steps required to perform a task and attempts to uncover mismatches between how the users think about a taks and how the UI designer thinks about the task"

# Cognitive Walkthrough Method

**Step 0:** The user selects a task to be performed and writes down all the steps (actions) in the task.

#### For each action in the task:

The user explores the artifact, prototype, or task scenario, looking for the action that might enable him or her to perform the selected task.

How does the use know what to do next? Is the correct action sufficiently evident to the user (can recognize it) or does the user have to recall what to do from memory?

**Step** 

**1:** 

# Cognitive Walkthrough Method

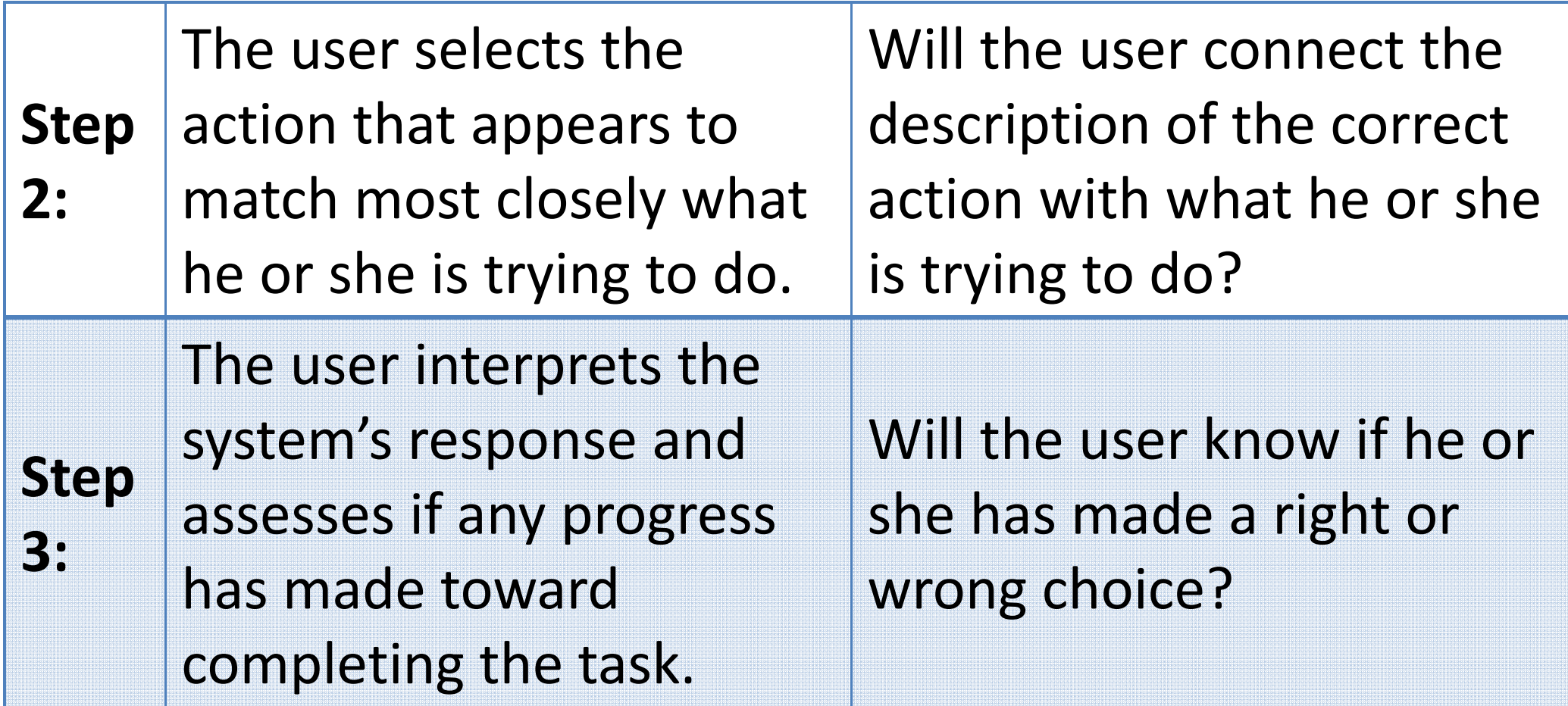

#### Remote

**Produce a "Cognitive Walkthrough" of a TV or other remote control you may have at home.**

- •**From "Turn ON"**
- •**Actions in between**
- •**To "Turn OFF"**

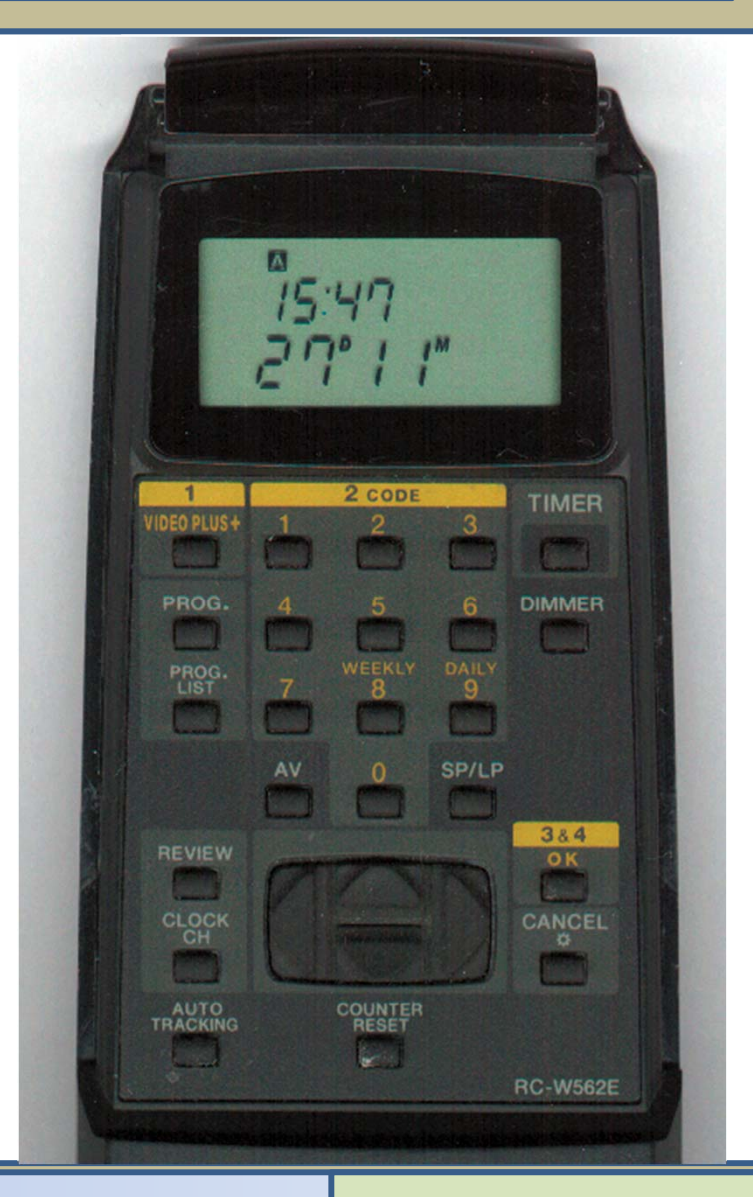

### Step 0: Select a Task

- set the VCR for a timed recording of a program start at 21:00 and finishing at 22:30 on Ch4 on August 18, 2005.
- when switched ON, the VCR displays the number of the channel it last used.
- when switched OFF, it displays a digital clock.
- To set the timed recording, the VCR must be switched ON.

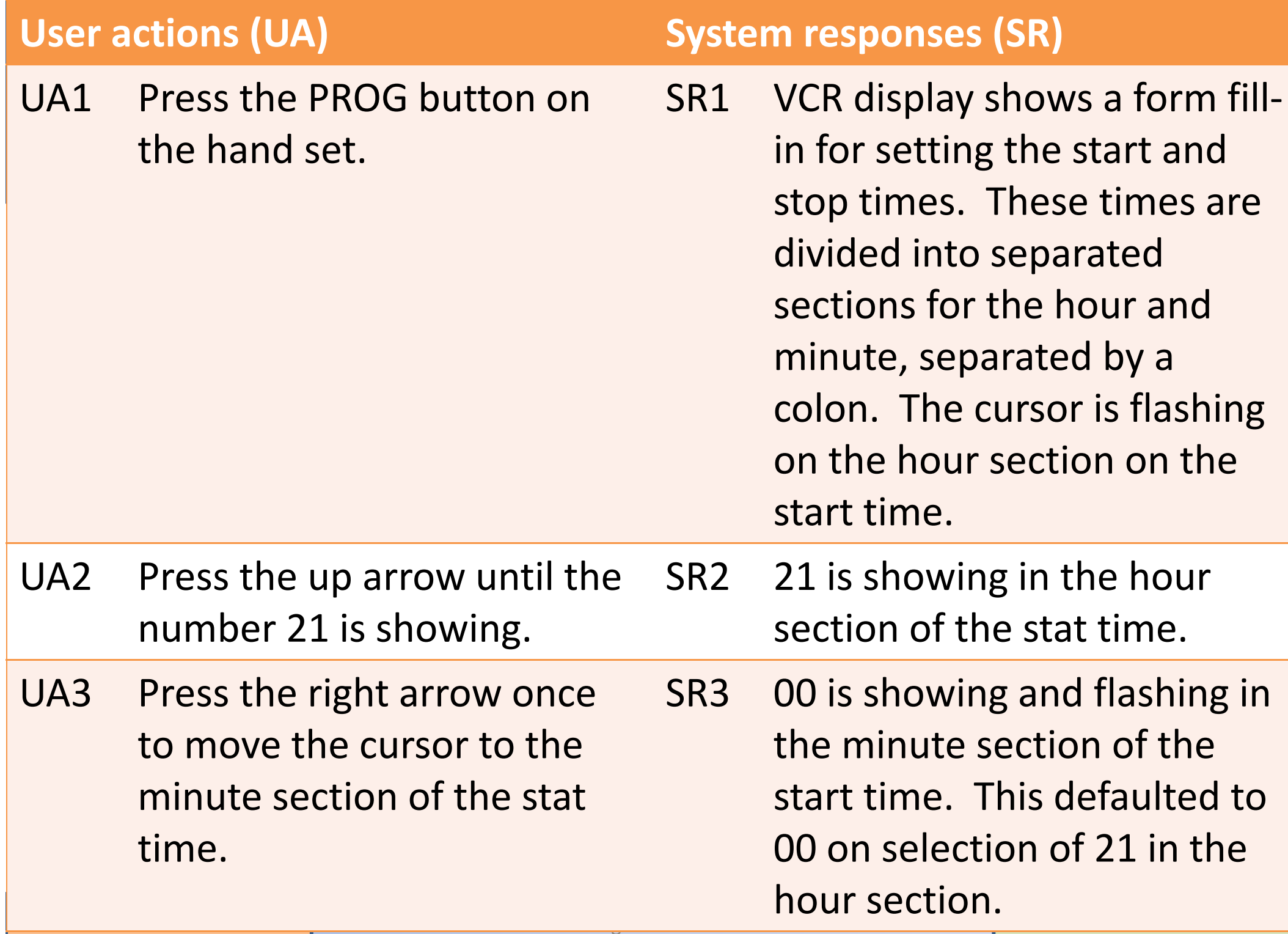

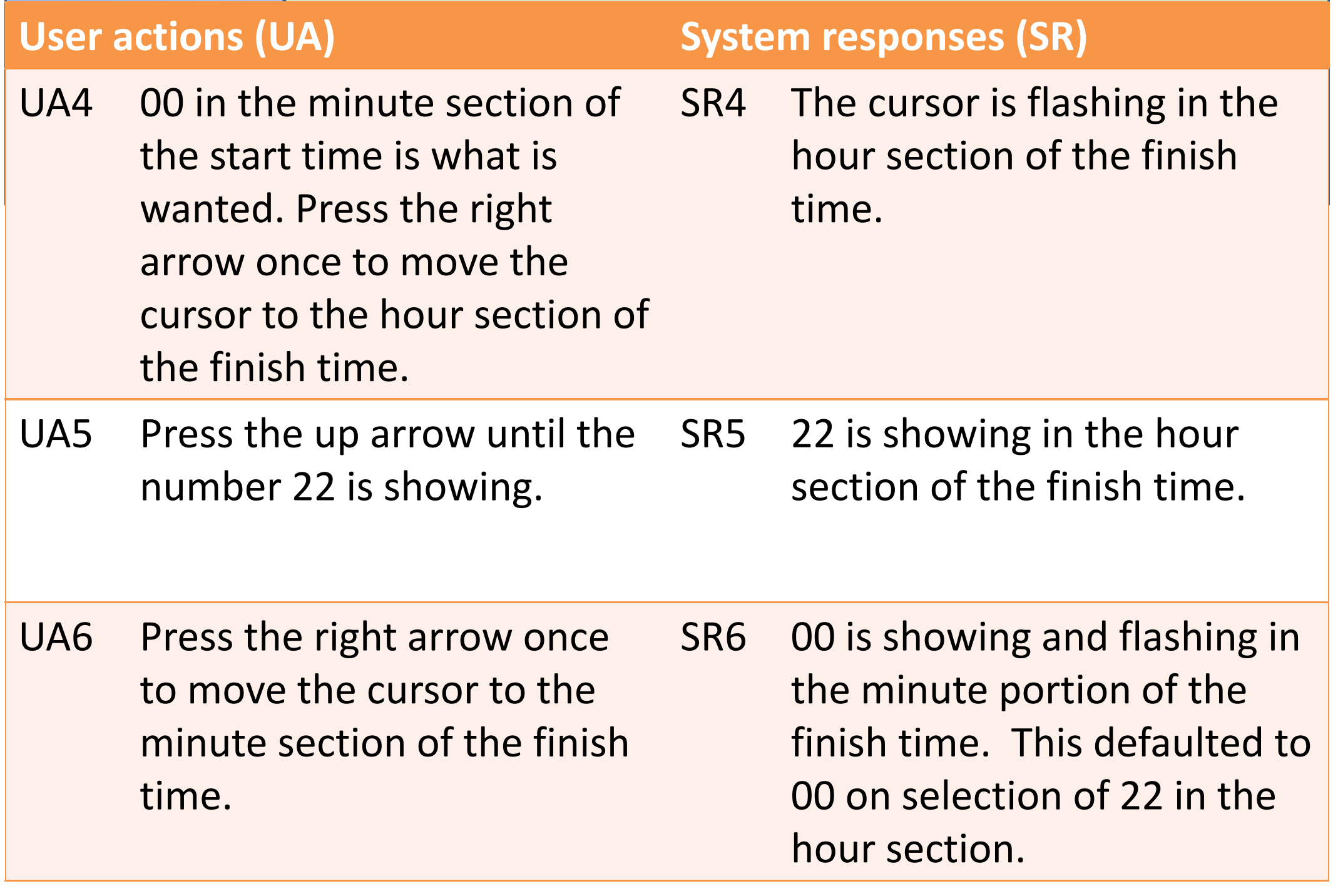

![](_page_36_Picture_101.jpeg)

![](_page_37_Picture_102.jpeg)

![](_page_38_Picture_100.jpeg)

![](_page_39_Picture_71.jpeg)

![](_page_40_Picture_84.jpeg)

#### Environment and effect

**Environmental characteristic** *How it affects the design*

The environment is noisy. *The use of sound for alerting users to problems may not be effective*

The environment is dusty or dirty.

*Equipment might require some type of protective covering (e.g., a keyboard might need a membranous cover).*

Users wear protective clothing such as gloves. *Input devices will need to accommodate this.*

#### Environment and effect

**Environmental characteristic** *How it affects the design*

The work is highly pressured and subject to frequent interruptions.

*The application must allow the user to stop his or her work and restart it later, preferably from the point where the user left off.*

There is a need for workers to share information, or the work is designed so that they work in groups rather than in isolation.

*The workplace will need to be laid out carefully to take this factor into consideration.*